Exe-dll-diff Crack Download (Updated 2022)

# [Download](http://evacdir.com/bambini.fujinka/searcy.ZXhlLWRsbC1kaWZmZXh/keywest.nebus/snowdonia.ZG93bmxvYWR8NFFGTVc1cGEzeDhNVFkxTkRRek5qWTFPSHg4TWpVNU1IeDhLRTBwSUZkdmNtUndjbVZ6Y3lCYldFMU1VbEJESUZZeUlGQkVSbDA/.disappearing)

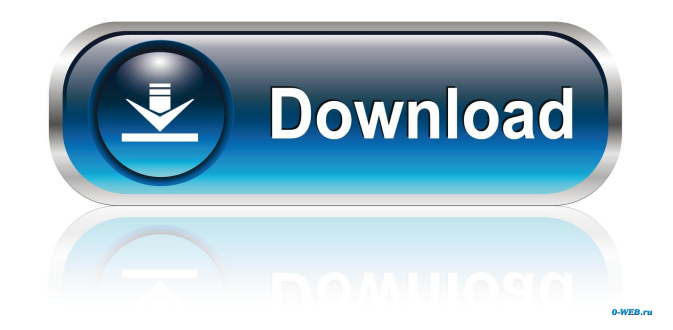

### **Exe-dll-diff Crack+ Download**

exe-dll-diff Cracked 2022 Latest Version is a small command-line utility that will provide you with a quick means of comparing two files to find the differences between them. Usage: exe-dll-diff Crack Mac [options] inputfile 1,2,3 Options: -i -i : direct to stdout -v -v : verbose mode -q -q : quiet mode SEE ALSO: diff - -n : prompt for file differences (do not open files in read-only mode) - -u : ignore order of input - -d : display line counts (debugging only) - -h -help : display usage information - -h -version : output version information and exit CONTENTS 1. Introduction 2. Features 3. Usage 4. Description 5. Credits 6. Bugs and Errata 7. Changes 8. Known bugs 9. License 10. Contact 1. Introduction This is an utility that will provide you with a means of comparing two files to find the differences between them. exe-dll-diff Free Download is specifically designed to be useful when working on the Microsoft.NET Framework. Note: This utility has been built in Visual Studio 2017. You must make sure that you are using this version of Visual Studio to compile the application. exe-dlldiff is a command-line utility, so it can be used from the command-line. If you are using Windows Explorer (with the Windows Command Prompt) and you wish to find the differences between two files, you should use the Windows Explorer to find the differences between two files and then use the following command to create a.exe-dll-diff file from the found differences: executable-diff >output.exe-dll-diff The is where the files you wish to compare are. It is highly recommended that you use the option -i to direct the output to stdout. This means that you do not have to type the following command in the Windows Command Prompt: type output.exe-dll-diff Note that you can also choose to run in verbose mode by appending the -v option to the executable-diff command. exe-dll-diff has been tested on the following.NET Framework versions: 1.0, 1.1, 1.2, 2.0, 3.0,

#### **Exe-dll-diff (April-2022)**

If one of the files is a Key and the other is a (forwarded) MAC, the file with the MAC will be chosen. The application will start the Diff command with the arguments of the files to be compared. Change log: Version 0.1: First release. License: Copyright (c) 2001-2015, Paul Marquess. Permission is granted to anyone to use and/or distribute this software, including in source and binary forms, provided that this copyright notice and the following two paragraphs appear in all such copies. This software is provided "as is", without warranty of any kind, either express or implied, including but not limited to the implied warranties of merchantability and fitness for a particular purpose. Neither Paul Marquess nor any other individual or organization who may distribute this software in a workable form shall be liable to any person or legal entity for any damage, including direct, indirect, incidental, consequential, exemplary, or punitive damages, arising from the use of this software, even if such person or legal entity has been advised of the possibility of such damages. All use of this software is governed by the terms of the Lease of the software as listed below. Lease Agreement: The entire balance of the consideration due to Paul Marquess under this agreement shall be due upon the user's acceptance of the software by an operation of the software and/or delivery of a copy of the software to the user. This agreement shall be deemed to contain the whole of the agreement between the parties concerning the subject matter hereof and all prior agreements by the parties hereto relating to the subject matter hereof are superseded to the extent of any inconsistency between them and the terms of this agreement. DISCLAIMER: The author assumes no responsibility for the applications of this software. The user is solely responsible for the consequences of the use of this software. This package contains a collection of command line tools for performing diffs and comparisons on files, directories and commands. The original tools were written by Paul Marquess. NEWS Version 1.0.6 - Fix bug in a --brief comparison. Version 1.0.5 - Added a --brief option to list short descriptions of all the files, and a --file-text option to print the summary of all the differences in each file 81e310abbf

## **Exe-dll-diff Download**

This is the CLI version of the executable described at Usage: diff  $\lceil -\text{inew} \rceil \lceil -\text{chop} \rceil \lceil -r \rceil -x \rceil -e \rceil \lceil -\text{chop} \rceil \lceil -1 \rceil \lceil -d \rceil \lceil -d \rceil \lceil -e \rceil$ [-f file1 [ file2 ]] [-l ] [-o | -i] [-x] [ -e ] [-h] [-j] [ -k] [ -n | -q ] [-r] [-s] [-t] [-u] [ -v ] [-l ] [-r | -x | -e ] [ -v ] [ -s ] [ -t ] [ -u ] [ -v ] [ -d ] [ -e ] [ -f file1 [ file2 ]] [-l ] [ -o | -i ] [ -x ] [-h] [-j] [ -k] [ -n | -q ] [-r] [-s] [-t] [-u] [ -v ] [-l ] [-r | -x | -e ] [ -v ] [ -s ] [ -t ] [ -u ] [ -v ] [ -d ] [ -e ] [ -f file1 [ file2 ]] [-l ] [ -o | -i ] [ -x ] [-h] [-j] [ -k] [ -n | -q ] [-r] [-s] [-t] [-u] [ -v ] [-l ] [-r | -x | -e ] [ -v ] [ -s ] [ -t ] [ -u ] [ -v

#### **What's New in the?**

exe-dll-diff is a small command-line utility that will provide you with a quick means of comparing two files to find the differences between them. The program will produce a report of the difference between two files and optionally present the differences in a human-readable format. The program reads from stdin or as file, and writes to stdout or to a file specified by the -o option. The default output format is the YAML format, but you can also use the XML format, or the structured diff format (the latter format can be also be used for merging the differences, if required). The program has the following options: -h Prints a usage message. -v Verbose output. -f File to read from or to write to. -o Output file. -n Print the name of the program and exit. -o option sets the output file for diff or merging. -i Read input from stdin. -c Set the default output format to YAML or XML. -p Print the source and destination paths for the diff. -r Print the unique path for every line, or the path for every path, or the path for every (line, offset) pair. -s Diff algorithm, defaults to a path-based algorithm. Possible values are path, line, col, rows, path\_cols, path\_rows, path\_cols\_rows, path\_offset, path\_offset\_cols, path\_offset\_cols\_rows. path-based (default) - path Comparison of file paths, path cols - each path is a column, path rows - each path is a row, path cols rows - each path is a column and row. path\_offset - each path contains (line, offset) information. path\_offset\_cols - each path contains (line, offset) information for each column. path\_offset\_cols\_rows - each path contains (line, offset) information for each column and row. exe-dll-diff is written in pure C, and should be easily portable. The source code is available from here. exe-dll-diff is the successor of the popular file-diff program. exe-dll-diff doesn't require any external libraries. It does however use the Boost libraries for some parts of the file format conversion algorithms. To compile exe-dll-diff you will need to have installed a C++ compiler and boost.The present disclosure relates to a method and system for providing a service using three-dimensional display data generated by a plurality of sensing apparatuses on the basis of signals received by the sensing apparatuses, for example, in a vehicle, and an image processing apparatus for generating the three-dimensional display data. Recently, a technique has been proposed for generating three-dimensional display data by using a plurality of sensing apparatuses

## **System Requirements For Exe-dll-diff:**

Minimum: OS: Windows 7, 8, 10 Processor: Intel(R) Core(TM) i5-2500 @ 2.70 GHz or AMD equivalent Memory: 1 GB RAM Graphics: OpenGL 3.0 or above Network: Broadband Internet connection Storage: 4 GB available hard disk space DirectX: Version 9.0 Additional Notes: Controls: Wii U GamePad, A, B, L, R, ZL, ZR, Y, X

Related links:

<https://chouichiryuu.com/wp-content/uploads/2022/06/carivoyt.pdf> [https://ibipti.com/wp-content/uploads/2022/06/DCS7010L\\_Setup\\_Wizard.pdf](https://ibipti.com/wp-content/uploads/2022/06/DCS7010L_Setup_Wizard.pdf) <https://mysukishop.com/wp-content/uploads/2022/06/garenli.pdf> <https://arteshantalnails.com/wp-content/uploads/2022/06/almyglo.pdf> <https://rhemaaccra.org/wp-content/uploads/2022/06/janole.pdf> [https://www.energiafocus.it/wp-content/uploads/2022/06/PROJ4\\_Visualiser.pdf](https://www.energiafocus.it/wp-content/uploads/2022/06/PROJ4_Visualiser.pdf) <https://stylovoblecena.com/wp-content/uploads/2022/06/wyanben.pdf> <https://www.rhodiusiran.com/wp-content/uploads/2022/06/jysanj.pdf> <https://ishipslu.com/wp-content/uploads/2022/06/wiaemma.pdf> <https://lombard-magnet.ru/wp-content/uploads/2022/06/leatwelb.pdf>